# PENGEMBANGAN APLIKASI E-MODUL INTERAKTIF UNTUK MATA<br>PELAJARAN KOMPUTER DAN JARINGAN DASAR PELAJARAN KOMPUTER DAN JARINGAN DASAR

TUGAS AKHIR

Diajukan Sebagai Salah Satu Syarat Memperoleh Gelar Sarjana (S1) Pada NGEMBANGAN APLIKASI E-MODUL INTERAKTIF UNTUK MATA<br>PELAJARAN KOMPUTER DAN JARINGAN DASAR<br>TUGAS AKHIR<br>Diajukan Sebagai Salah Satu Syarat Memperoleh Gelar Sarjana (S1) Pada<br>Jurusan Teknik Elektronika Program Studi Pendidikan Universitas Negeri Padang

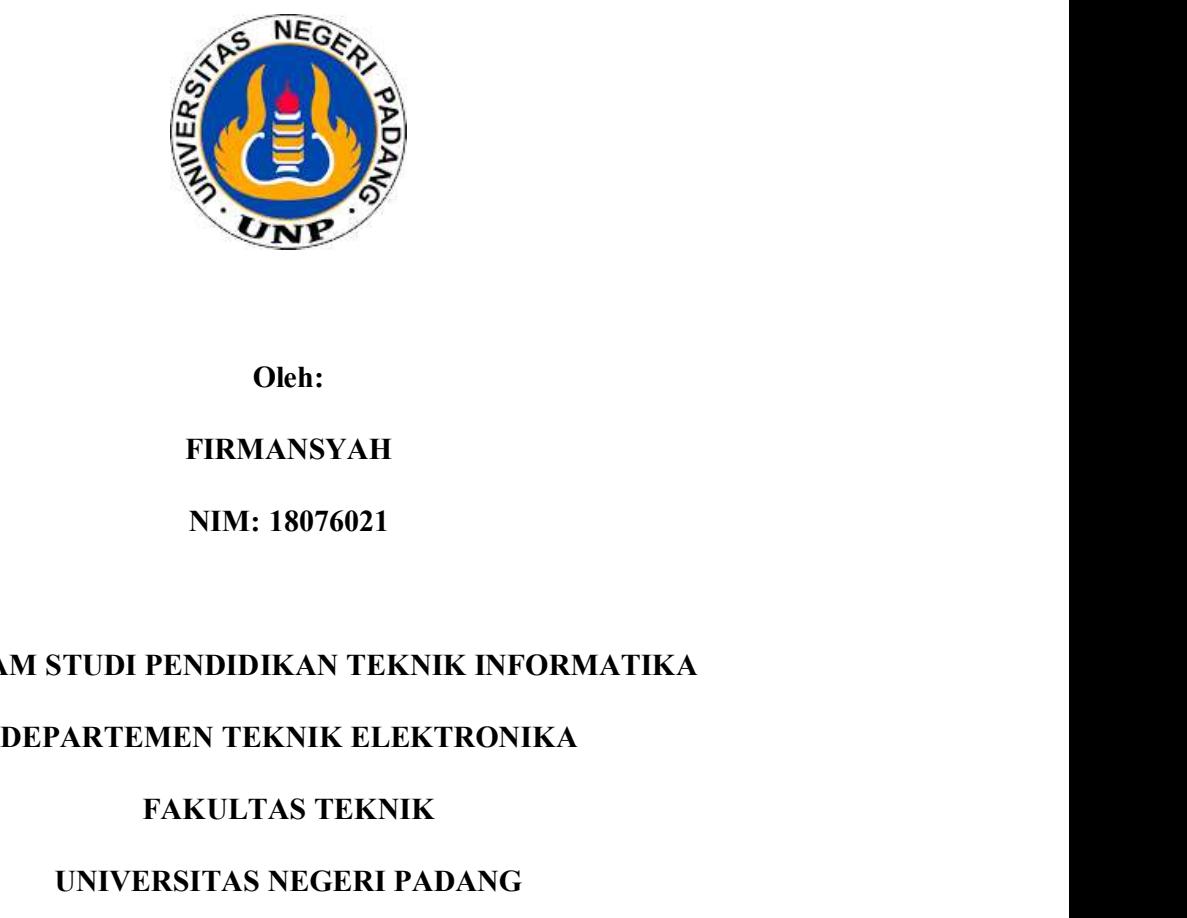

Oleh:

FIRMANSYAH

NIM: 18076021

# PROGRAM STUDI PENDIDIKAN TEKNIK INFORMATIKA

# FAKULTAS TEKNIK

# UNIVERSITAS NEGERI PADANG

2022

# HALAMAN PERSETUJUAN TUGAS AKHIR

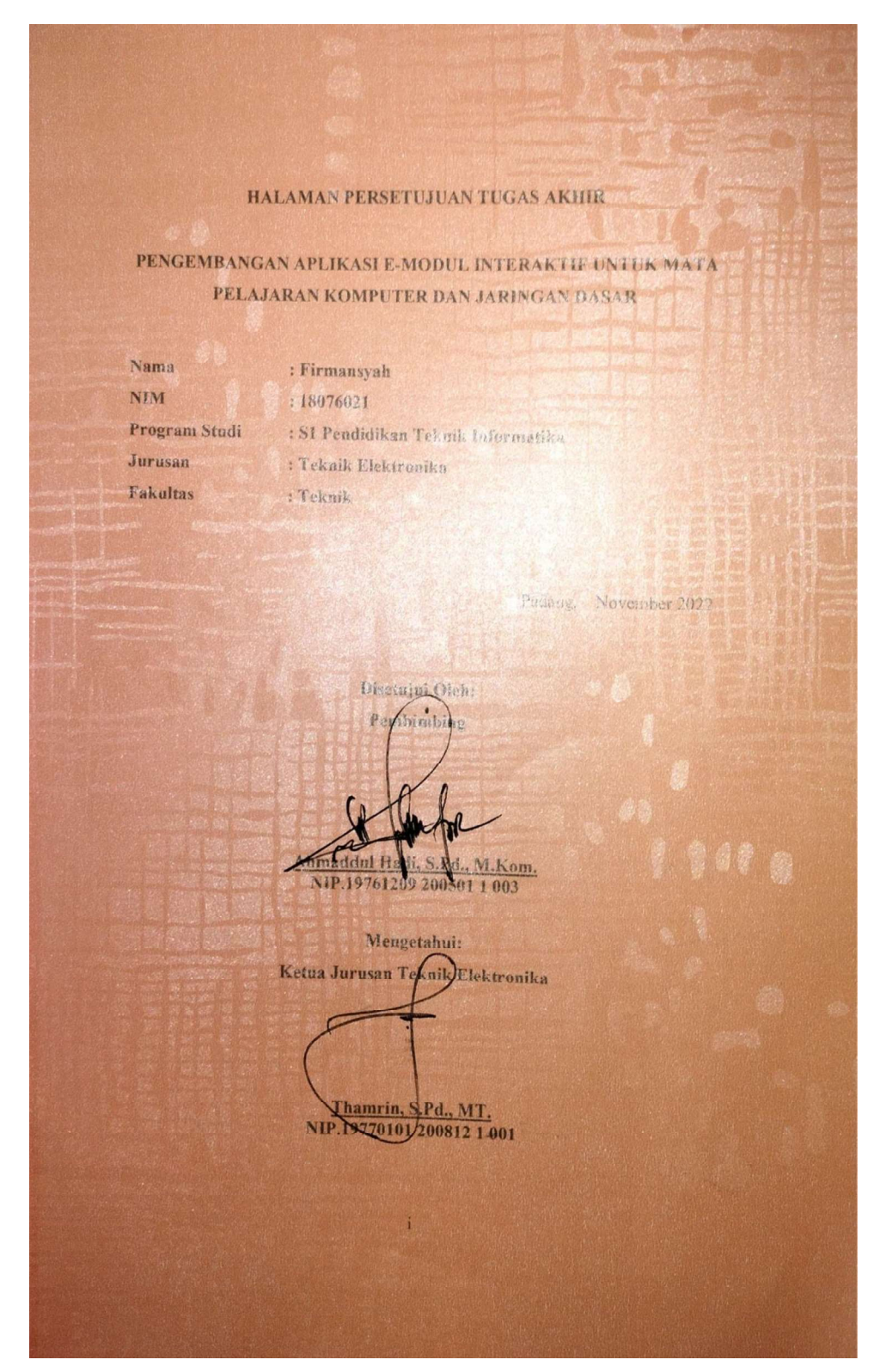

# HALAMAN PENGESAHAN

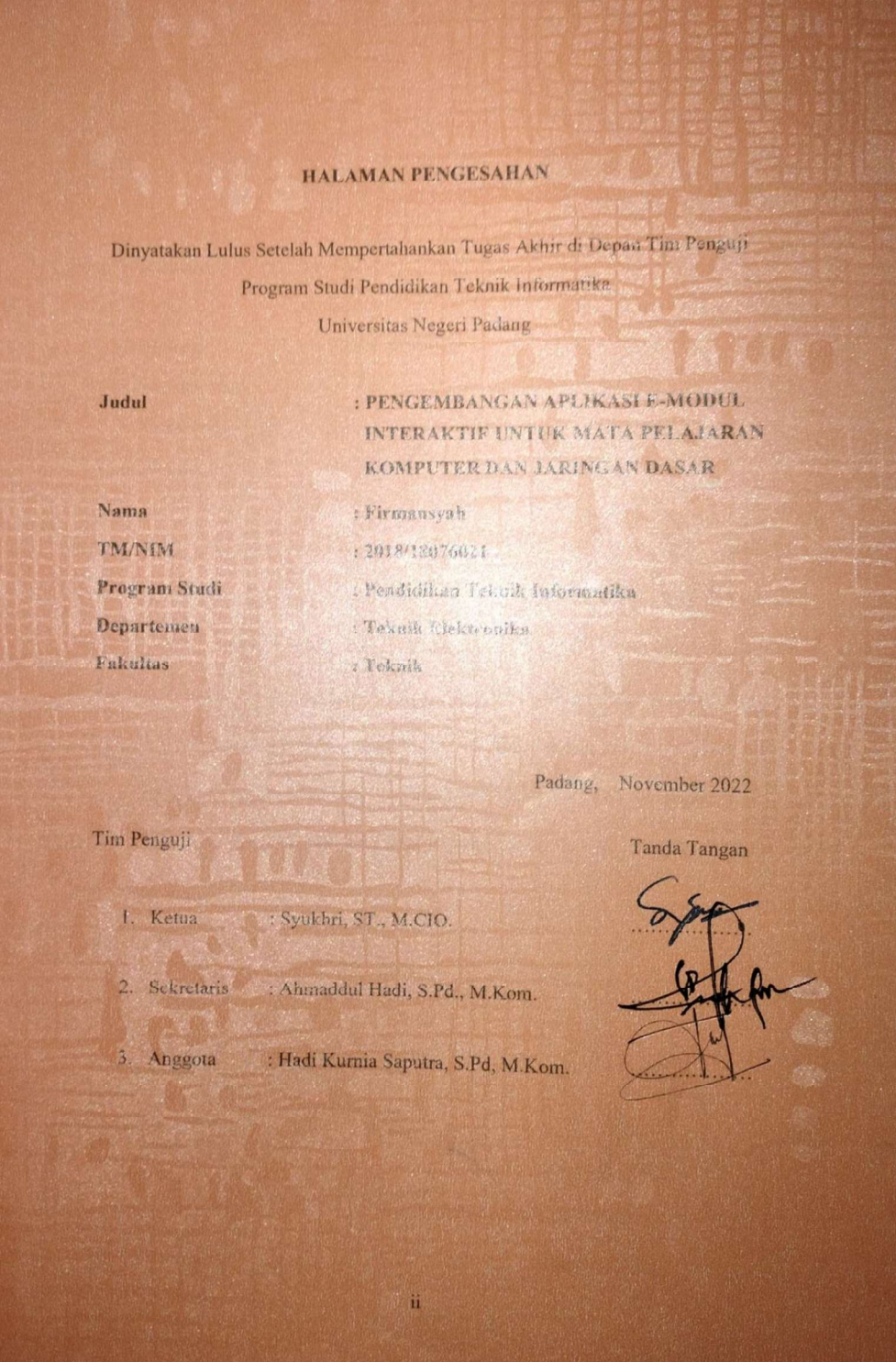

# **SURAT PERNYATAAN**

# **SURAT PERNYATAAN**

Saya yang bertanda tangan dibawah ini:

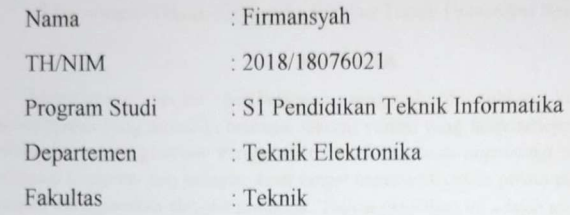

Dengan ini menyatakan bahwa tugas akhir saya dengan judul "PENGEMBANGAN APLIKASI E-MODUL INTERAKTIF UNTUK MATA PELAJARAN KOMPUTER DAN JARINGAN DASAR" adalah benar merupakan hasil karya saya sendiri. Tidak ada bagian di dalamnya yang merupakan karya atau pendapat yang ditulis atau diterbitkan orang lain kecuali sebagai acuan atau kutipan dengan mengikuti tata penulisan yang lazim. Demikian pernyataan ini saya buat dengan penuh kesadaran dan rasa tanggung jawab sebagai anggota masyarakat ilmiah.

r 2022 Firmansyah

NIM. 18076021

iii

# Pengembangan Aplikasi E-Modul Interaktif Untuk Mata Pelajaran Komputer Dan Jaringan Dasar

# Firmansyah $^1$ , Ahmaddul Hadi $^2$

1 PendidikanTeknik Informatika Fakultas Teknik Universitas Negeri Padang <sup>2</sup> Departemen Teknik Elektronika Fakultas Teknik Universitas Negeri Padang

# ABSTRAK

 Mewujudkan variasi pembelajaran sangatlah dibutuhkan kreativitas model pembelajaran yang memiliki berbagai macam variasi yang tidak terlepas dari media dan bahan ajar yang digunakan. Penggunaan e-modul berbasis *augmented reality* untuk mata pelajaran komputer dan jaringan dasar sangat membantu dalam proses pembelajaran yang banyak menggunakan alat-alat pratikum. Tujuan penelitian ini adalah mengembangkan emodul berbasis *augmented reality* yang menarik dan inovatif untuk membantu meningkatkan keaktifan siswa pada mata pelajaran komputer dan jaringan dasar, dengan menggunakan teknologi augmented reality yang menggabungkan antara materi dan 3D modelling didalamnya. Dalam pengembangan media pembelajaran penelitian ini menggunakan metode MDLC (Multimedia Development Life Cycle) dengan 6 tahapan diantaranya concept, design, material collecting, assembly, testing dan distribution.<br>Pengembangan ini mengahasilkan sebuah aplikasi android e-modul pada mata pelajaran komputer dan jaringan dasar yang didalamnya terdapat, silabus, rpp, modul, video tutorial, quiz, dan ar kamera yang dapat memunculkan objek 3D hardware komputer. Aplikasi emodul yang dikembangkan telah melalui uji validitas dan praktikalitas.

Kata kunci : E-Modul, Augmented Reality, Komputer dan Jaringan Dasar, Media Pembelajaran, MDLC, Android

# **ABSTRACT**

Realizing learning variations requires the creativity of learning models that have various variations that cannot be separated from the media and teaching materials used. The use of augmented reality-based e-modules for computer and basic network subjects is very helpful in the learning process that uses a lot of practicum tools. The purpose of this research is to develop an interesting and innovative augmented realitybased e-module to help increase student activity in basic computer and network subjects, using augmented reality technology that combines material and 3D modeling in it. In developing learning media this research uses the MDLC (Multimedia Development Life Cycle) method with 6 stages including concept, design, material gathering, assembly, testing and distribution. This development produces an android e-module application in computer and basic network subjects which includes syllabus, lesson plans, modules, video tutorials, quizzes, and ar cameras that can display 3D computer hardware objects. The developed e-module application has gone through validity and practicality tests.

Keywords: E-Modul, Augmented Reality, Basic Computers and Networks, Learning Media, MDLC, Android

# KATA PENGANTAR

# بالفلا بالتحالي المستخفي

Puji Syukur dan Alhamdulillah penulis ucapkan kepada Allah SWT, yang telah melimpahkan rahmat dan hidayah-Nya, sehingga penulis dapat menyelesaikan skripsi ini yang berjudul: "PENGEMBANGAN APLIKASI E-MODUL INTERAKTIF UNTUK MATA PELAJARAN KOMPUTER DAN JARINGAN DASAR

Pembuatan dan penulisan laporan tugas akhir ini bertujuan untuk melengkapi salah satu syarat memperoleh gelar Sarjana Pendidikan Strata Satu pada Program Studi Pendidikan Teknik Informatika dan Komputer, Departemen Teknik Elektronika, Fakultas Teknik, Universitas Negeri Padang. Dengan segala kerendahan hati penulis ucapkan terima kasih sebesar-besarnya untuk pihak yang telah mendukung penulis. Terkhusus lagi penulis ucapkan kepada:

- 1. Bapak Dr. Fahmi Rizal, M.Pd, selaku Dekan Fakultas Teknik Universitas Negeri Padang.
- 2. Bapak Thamrin, S.Pd., M.T, Ketua Departemen Teknik Elektronika Fakultas Teknik Universitas Negeri Padang yang membantu penulis dalam pengesahan halaman persetujuan tugas akhir.
- 3. Bapak Khairi Budayawan, S.Pd., M.Kom selaku Ketua Program Studi Pendidikan Teknik Informatika dan Komputer.
- 4. Bapak Ahmaddul Hadi, S.Pd, M.Kom selaku dosen pembimbing Tugas Akhir atas segala bimbingan, arahan serta saran yang telah diberikan kepada penulis sehingga tugas Akhir ini bisa diselesaikan dengan baik.
- 5. Bapak Syukhri, ST., M.CIO selaku ketua penguji.
- 6. Bapak Hadi Kurnia Saputra, S.Pd. M.Kom selaku penguji dan Penasehat Akademik.
- 7. Admin, Teknisi dan Pegawai Departemen Teknik Elektronika Universitas Negeri Padang.
- 8. Teruntuk kepada keluarga besar yang telah memberi support dan do'a yang tiada henti dan teristimewa kepada Kedua Orang tua penulis yang tidak pernah berhenti berusaha untuk mendukung secara materi, semangat, motivasi dan berdoa untuk kesuksesan penulis sampai saat sekarang.
- 9. Keluarga besar Teknik Elektronika yang pertama kali merangkul penulis saat menyandang status mahasiswa yang selalu siap mewadahi penulis dari awal kuliah sampai akhir masa kuliah penulis. Yang tiada henti mengingatkan, memberikan saran dan teguran.
- 10. Teman-teman dan kakak-kakak senior seperjuangan program studi Pendidikan Teknik Informatika dan Komputer yang telah membantu dalam pembuatan tugas akhir ini.
- 11. Semua pihak yang banyak membantu dalam penyelesaian tugas akhir ini.

Semoga segala bantuan yang telah diberikan menjadi kebaikan dan diridhoi oleh Allah SWT. Penulis menyadari sepenuhnya hasil penelitian ini masih memiliki kekurangan dan jauh dari kesempurnaan baik dari sistematika penulisan maupun dari pemilihan kata yang digunakan. Untuk itu penulis mengharapkan kritik yang membangun demi kesempurnaan penelitian penulis yang lain di masa yang akan datang.

Penulis berharap hasil penelitian ini dapat bermanfaat baik bagi kita semua. Atas perhatian dari semua pihak penulis mengucapkan terima kasih.

Padang November 2022

Firmansyah

# **DAFTAR ISI**

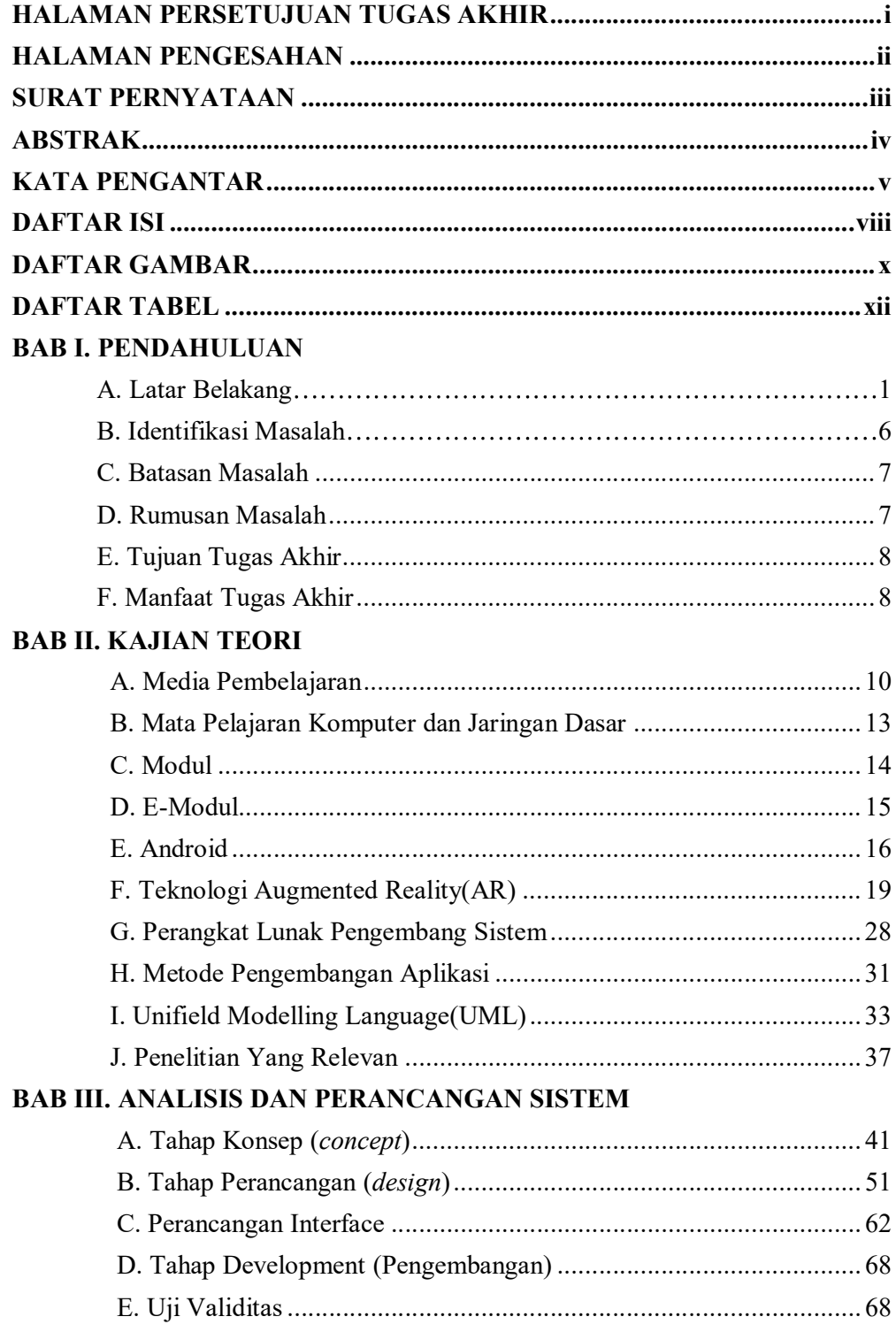

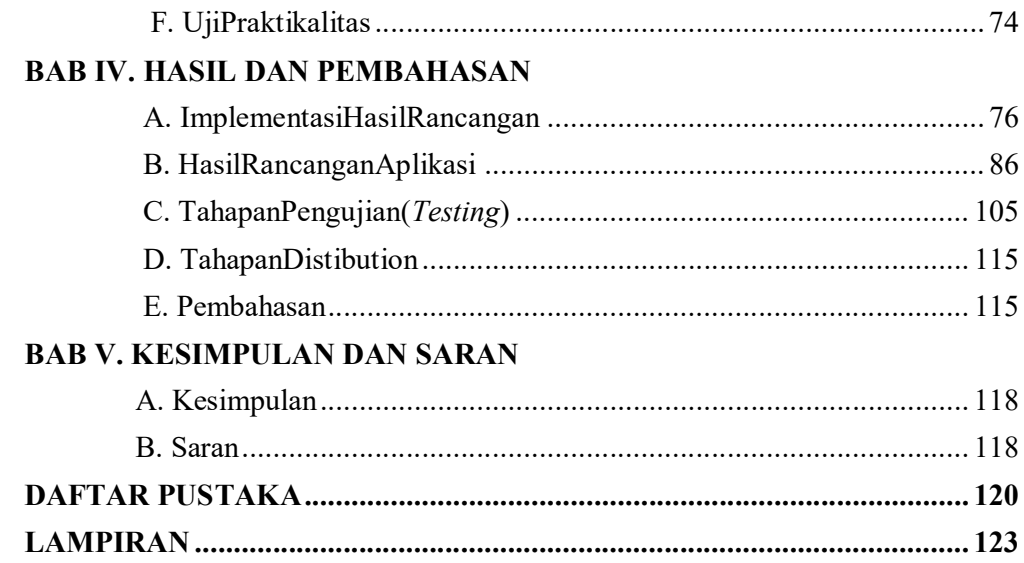

# DAFTAR GAMBAR

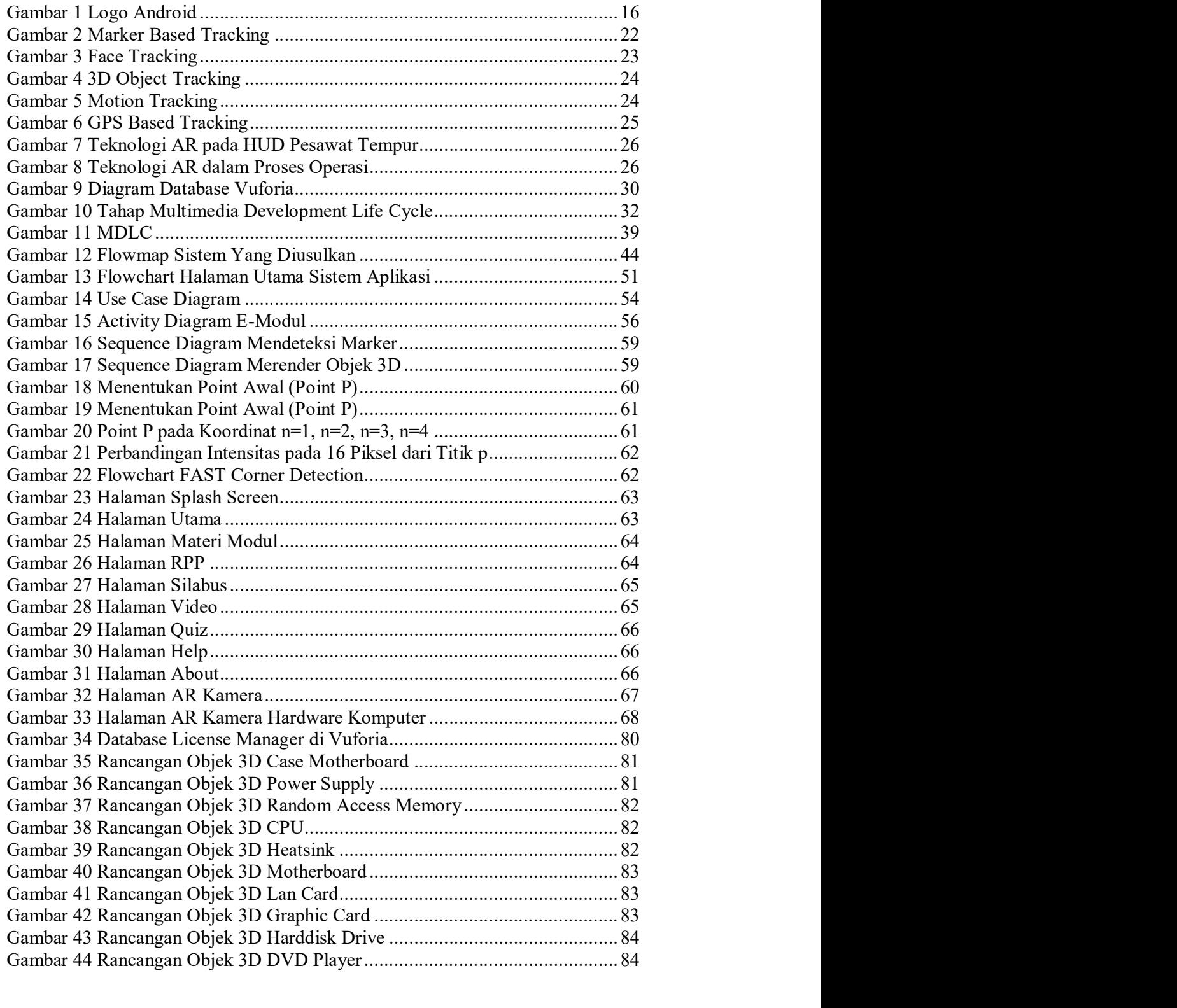

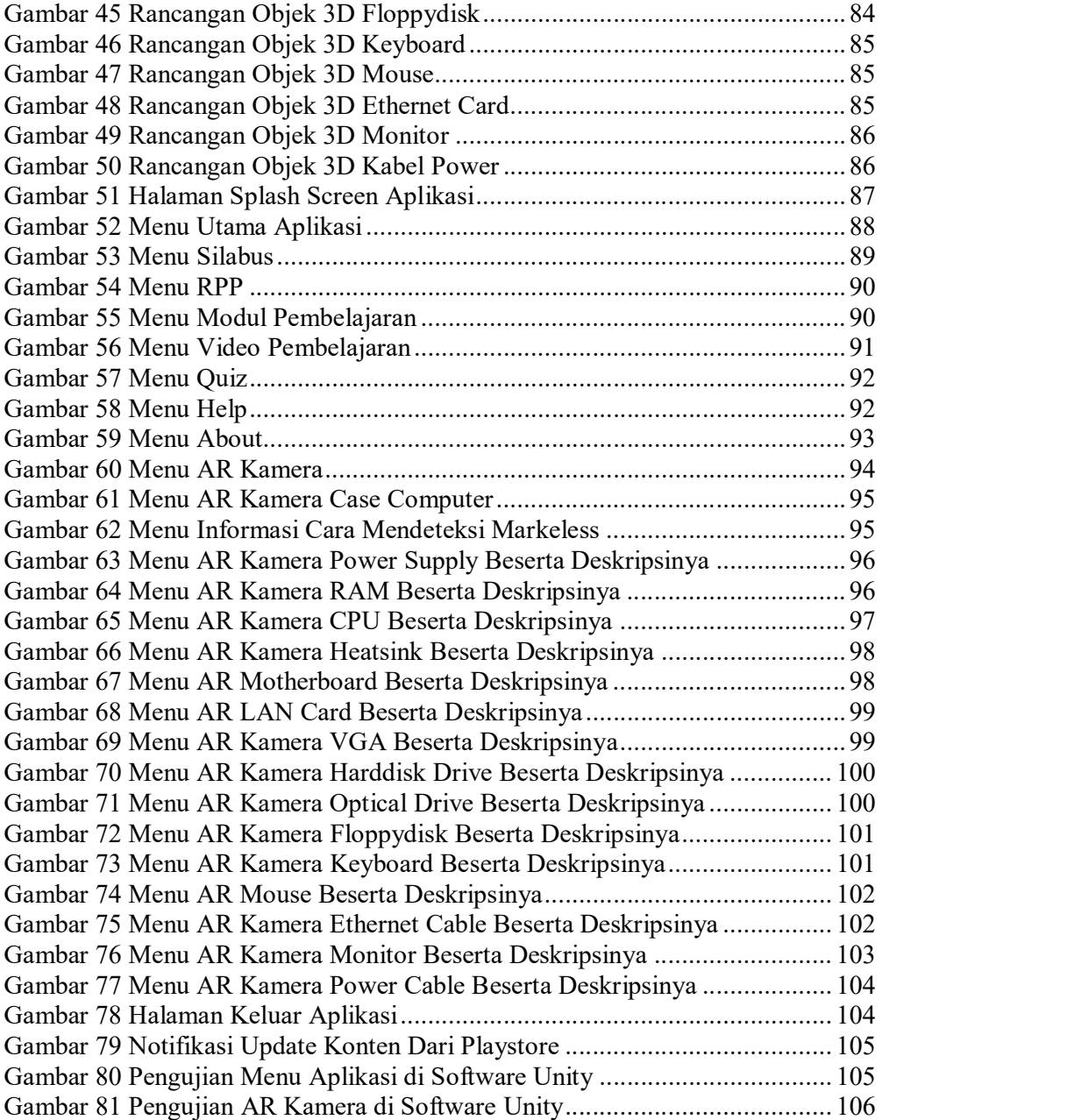

# DAFTAR TABEL

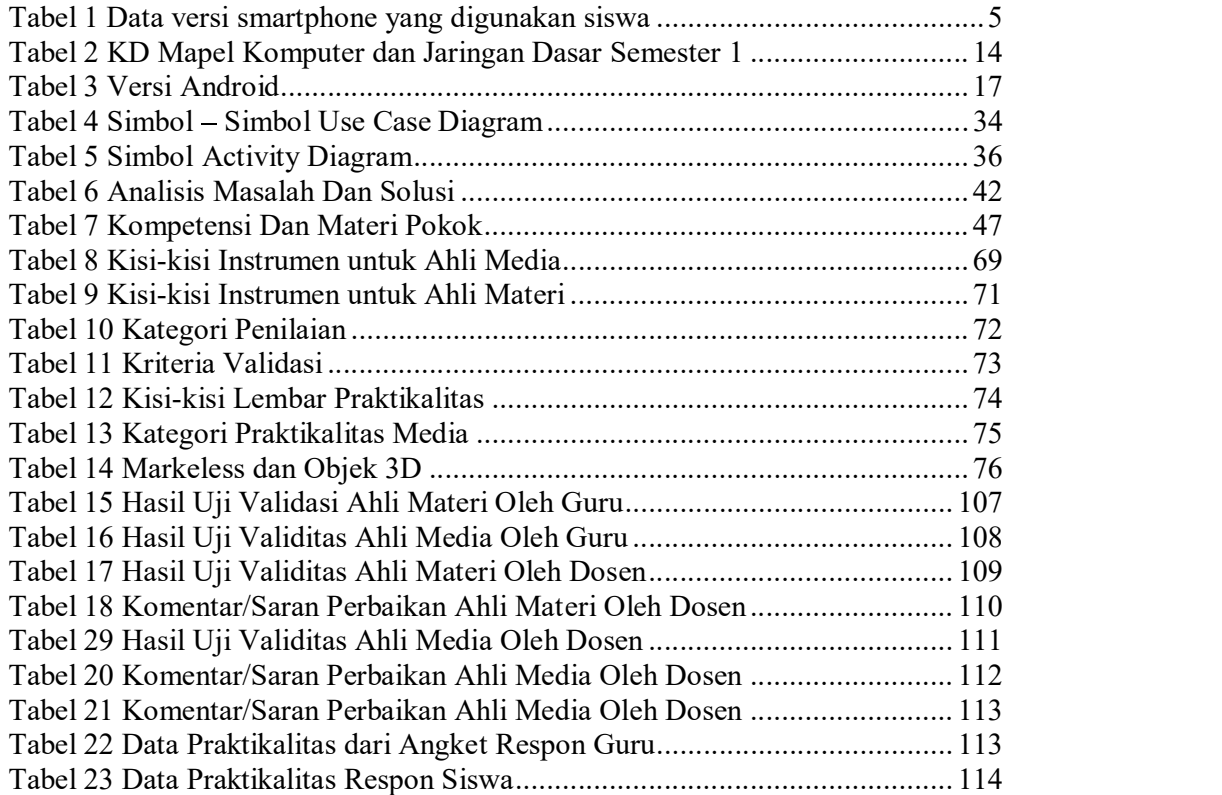

# BAB I PENDAHULUAN

# A. Latar Belakang

 Di era globalisasi saat ini, pendidik harus berpikir kreatif dan inovatif untuk mengkoordinasikan proses belajar mengajar agar tidak membosankan dan monoton. Guru sebagai salah satu dari elemen pendidik juga terdampak secara langsung oleh pergeseran paradigma pembelajaran sebagai akibat dari perkembangan zaman. Ada banyak cara untuk membuat pembelajaran lebih menyenangkan, antara lain penggunaan media pembelajaran, materi, dan model pembelajaran yang inovatif.

 Zaman telah memasuki babak baru oleh karena itu sistem dalam pembelajaran harus di upgrade untuk menyesuaikan dengan kebutuhan. Revolusi industri 4.0 menempatkan guru sebagai fasilitator yang dituntut memiliki kemampuan kreatif dalam membangun pengetahuan bagi siswa. Pada pembelajaran lebih diutamakan proses bukan hanya sekedar hasil belajar yang tertuang dalam nilai akhir yang ada pada setiap pembelajaran.

 Mewujudkan variasi pembelajaran sangatlah dibutuhkan kreativitas model pembelajaran yang memiliki berbagai macam variasi. Berdasarkan buku pedoman pengembangan bahan ajar oleh Kementrian Pendidikan Nasional yang menjelaskan modul adalah buku yang disusun dengan tujuan agar siswa dapat beradaptasi secara bebas tanpa atau dengan arahan pendidik. Penggunaan Modul ke pembelajaran yang berbentuk buku tulis perlu dibuat kedalam bentuk Elektronik Modul atau E-Modul. E-Modul adalah varian elektronik dari modul di mana akses dan penggunaan dilakukan melalui gadget elektronik seperti PC, tablet, atau ponsel (Azwar & Samiu, 2021).

 E-Modul sebagai sebagai sarana belajar jarak jauh merupakan jawaban yang dapat mengatasi kekurangan dari modul yang ada saat ini. Aplikasi konstruksi portable memiliki keunggulan seperti penggunaan yang produktif pengurangan konsumsi waktu. Dengan memanfaatkan E-Modul diharapkan instruktur dan mahasiswa yang memanfaatkan media online sebagai media pembelajaran dapat mengambil manfaat dari aplikasi tersebut (Azwar & Samiu, 2021).

 Modul yaitu berupa materi yang digunakan untuk membantu siswa sebagai sarana pembelajaran dan berguna untuk pengajar dalam melakukan koordinasi setiap latihan dan apa yang harus diajarkan kepada siswa. Sedangkan E-Modul adalah versi elektronik dari modul, yang dimana untuk akses penggunaannya harus melalui perangkat digital salah satunya adalah ponsel.

 Android merupakan platform yang digunakan secara open source didalam pembuatan aplikasinya sesuai dengan kebutuhan dimana nantinya dapat diimplementasikan kedalam jenis ponsel yang berbeda. Untuk aplikasi yang digunakan dapat disesuaikan dengan kebutuhan user, karena semakin banyak fitur yang digunakan dalam aplikasi tersebut tentunya akan banyak memakan memori internal ponsel.

 E-Modul juga merupakan pilihan pengembangan media yang baik karena modul konvensional (modul cetak) kurang interaktif dan memiliki tampilan bergambar statis atau monoton sedangkan modul elektronik dapat secara interaktif menyajikan materi yang ditampilkan oleh multimedia seperti video, animasi, simulasi, dan pertanyaan dengan umpan balik langsung. Selain itu, media ini merupakan salah satu faktor penunjang tercapainya tujuan pembelajaran. Hal ini berkaitan dengan penggunaan media yang tepat dan bervariasi dalam proses pembelajaran dapat meningkatkan motivasi belajar dan dapat mengurangi sikap pasif siswa (Zamroni Uska dkk., 2021).

 E-Modul interaktif diartikan sebagai modul yang menggabungkan dua arah atau lebih teks, grafik, audio, gambar, video yang bersifat interaktif untuk mengendalikan suatu perintah, yang kemudian menimbulkan terjadinya hubungan dua arah antara modul dengan penggunanya. Tampilan gambar serta animasi dalam modul interaktif akan membantu memvisualkan materi ajar yang disampaikan, sehingga pembaca modul terbantu untuk memahami isi modul dengan mudah dalam memahami konsep yang sulit (Fikri & Madona, 2018).

 Augmented Reality yaitu teknologi yang menggabungkan benda maya dua dimensi dan ataupun tiga dimensi ke dalam sebuah lingkungan nyata lalu memproyeksikan benda-benda maya tersebut secara realitas dalam waktu nyata (Syahrul dkk., 2022).

 Mata pelajaran Komputer dan Jaringan Dasar bersifat teori dan praktik yang membutuhkan media untuk membantu siswa dan guru dalam melaksanakan pembelajaran, dengan banyaknya teori dan praktik bersifat abstrak yang membuat siswa kesulitan dalam memahami materi dan membutuhkan banyak waktu untuk menjelaskan materi secara detail (Saputra dkk., 2019).

 Hasil pengalaman dan observasi peneliti yang dilakukan dengan guru mata pelajaran Komputer dan Jaringan Dasar selama kegiatan PLK (Praktik Kerja) di Sekolah menengah kejuruan negeri 2 kota padang, bahwa siswa boleh menggunakan smartphone saat proses pembelajaran dengan tujuan agar siswa dapat mencari materi belajar dan tidak mudah bosan dalam proses pembelajaran. Kenyataannya banyak siswa tidak mempergunakan smartphone tersebut untuk mencari materi, melainkan dipergunakan untuk hal lain yang tidak bermanfaat misalnya seperti melihat media sosial.

 Selain itu, didalam menyampaikan materi kepada siswa guru juga mengalami kesulitan diantaranya keterbatasan waktu. Meskipun guru sudah memberikan contoh yang tepat namun dalam penyampaiannya masih cenderung monoton dan membosankan, tentu hal ini membuat siswa menjadi kurang aktif dalam proses belajar mengajar.

 Melihat potensi ini, peneliti ingin memanfaatkan smartphone tersebut yaitu dengan merancang dan membuat Aplikasi e-modul interaktif yang ditujukan untuk semua siswa dan guru yang memiliki android. Alasannya, karena belum ada media pembelajaran dengan sistem operasi android yang diterapkan disekolah. Selain lebih praktis dan sederhana, sudah banyak smartphone android yang harganya terjangkau. Selain itu, dengan adanya e-modul interaktif yang dirancang menggunakan android, dapat memudahkan siswa belajar dengan smartphone, tanpa harus memiliki paket data, dan pastinya juga menghindari siswa membuka hal tidak berguna seperti melihat media sosial.

 Berikut adalah hasil observasi dan wawancara siswa yang memiliki smartphone yang dapat dilihat pada tabel 1.

| No     | Tipe smartphone       | Jumlah siswa   | Tipe android    |
|--------|-----------------------|----------------|-----------------|
| 1      | Xiaomi Redmi          | 4              | Android $Q$     |
|        | Oppo                  | 5              |                 |
|        | Vivo                  |                |                 |
|        | Realme                | 2              |                 |
| 2      | Smartfren Andromax    | 2              | Red Velvet Cake |
|        | Asus Zenfone          | 3              |                 |
|        | Lenovo                | $\overline{2}$ |                 |
|        | LG                    | $\overline{2}$ |                 |
| 3      | <b>Samsung Galaxy</b> | 5              | Snow Cone       |
|        | Sony Xperia           | 3              |                 |
| Jumlah |                       | 33             |                 |

Tabel 1 Data versi smartphone yang digunakan siswa

Sumber: Siswa Kelas X TKJ Semester Juli-Desember 2022/2023

Berdasarkan tabel 1 dapat dilihat bahwa dari 33 orang siswa rata - rata android yang dimiliki siswa telah berspesifikasi sedang sampai tinggi mulai dari tipe Android Q sampai dengan Snow Cone. Hal tersebut mendukung sekali dalam penggunaan aplikasi e-modul interaktif pada masing-masing smartphone android siswa, karena batas minimum android yang dapat digunakan adalah dengan tipe Oreo, sehingga tidak akan mengganggu kinerja smartphone yang digunakan oleh siswa.

 Salah satu aplikasi e-modul yang dapat dikembangkan menggunakan platform Android yaitu untuk mata pelajaran Komputer dan Jaringan Dasar. Seperti yang kita ketahui, media pembelajaran yang digunakan berupa modul dan buku cetak yang berisi materi sesuai dengan topiknya, apabila ada perubahan kurikulum dari pemerintah tentunya akan diupdate sehingga modul dan buku cetak tersebut tidak digunakan kembali. Pada aplikasi yang akan dirancang nantinya penulis akan membuat Modul, Silabus, RPP, Latihan soal dan Video materi secara ter-update dan pengenalan komponen-komponen komputer dengan konsep Augmented Reality beserta animasi proses perakitan komputer.

 Metode yang digunakan dalam perancangan e-modul ini adalah Multimedia Development Life Cycle (MDLC) yang diterapkan berdasarkan enam tahap yaitu tahap concept (pengonsepan), tahap design (perancangan), tahap material collecting (pengumpulan bahan), tahap assembly (pembuatan), tahap testing (pengujian), dan tahap distribution (pendistribusian) (Dikananda dkk., 2022).

 Berdasarkan hal tersebut dan masalah yang dijabarkan, penulis merasa perlu mengembangkan sebuah aplikasi pembelajaran berupa e-modul yang interaktif, sehingga dipilihlah judul "PENGEMBANGAN APLIKASI E-MODUL INTERAKTIF UNTUK MATA PELAJARAN KOMPUTER DAN JARINGAN DASAR

# B. Identifikasi Masalah

 Berdasarkan latar belakang diatas maka dapat diidentifikasi beberapa permasalahan yang dapat diselesaikan, yaitu sebagai berikut:

- 1. Belum maksimalnya penggunaan e-modul dengan pemanfaatan teknologi augmented reality sebagai media pembelajaran dalam dunia pendidikan.
- 2. Pada mata pelajaran Komputer dan Jaringan Dasar merupakan pelajaran yang berhubungan dengan teknologi, dimana alat-alat yang diajarkan pada

mata pelajaran Komputer dan Jaringan Dasar sudah ada akan tetapi belum didukung oleh media ajar yang tersedia.

3. Teknik yang digunakan oleh guru dalam mengajar masih bersifat konvensional.

# C. Batasan Masalah

 Dari identifikasi masalah diatas maka penulis membatasi ruang lingkup pembahasan agar perancangan aplikasi ini tidak mengambang, adapun ruang lingkup pembahasannya meliputi:

- 1. Media yang akan dibuat berupa aplikasi e-modul yang dapat digunakan sebagai pembelajaran komputer dan jaringan dasar kelas X semester 1 menggunakan teknologi Markerless Augmented Reality (tanpa penanda khusus).
- 2. Aplikasi e-modul sebagai media pembelajaran komputer dan jaringan dasar yang dibuat menggunakan unity, Vuforia, sdk, blender 3D, corel draw, visual studio code dan aplikasi pendukung lainnya.
- 3. Perancangan e-modul pada mata pelajaran Komputer dan Jaringan Dasar menggunakan metode MDLC. Materi yang dibahas yaitu semester 1 dari KD 3.1-4.1 sampai 3.9-4.9, dan menggunakan tekologi augmented reality hanya pada KD 3.2 yaitu pengenalan perangkat keras komputer dan KD 4.2 animasi merakit komputer.

# D. Rumusan Masalah

 Berdasarkan batasan masalah yang ada, maka dapat dirumuskan beberapa masalahnya sebagai berikut:

- 1. Bagaimana merancang e-modul aplikasi android dengan konsep markerless augmented reality untuk digunakan pada smartphone, sesuai dengan materi pembelajaran yang berlaku pada kelas X TKJ berdasarkan Silabus, Standar Kompetensi dan Kompetensi Dasar?
- 2. Bagaimana aplikasi UI e-modul lebih interaktif sehingga dapat menarik minat siswa lebih semangat dan tidak bosan didalam proses belajar mengajar?

# E. Tujuan Tugas Akhir

 Berdasarkan latar belakang pada point sebelumnya, adapun tujuan dari penulisan tugas akhir ini adalah sebagai berikut:

- 1. Menghasilkan media pembelajaran berupa e-modul aplikasi android dengan memiliki konten pembelajaran Komputer dan Jaringan Dasar sesuai dengan materi pembelajaran di silabus, standar Kompetensi dan Kompetensi Dasar yang diterapkan di kelas X TKJ dengan teknologi markerless augmented reality sehingga dapat diakses melalui smartphone.<br>2. Menghasilkan aplikasi UI yang interaktif sehingga mudah digunakan oleh
- siswa dan guru.

# F. Manfaat Tugas Akhir

 Berdasarkan rumusan masalah dan tujuan tugas akhir, adapun manfaat penulisan tugas akhir ini adalah sebagai berikut:

# 1. Manfaat Teoritis

 Sebagai referensi bagi peneliti dan sekaligus pengembang selanjutnya serta menjadi bahan kajian lebih lanjut dalam bidang ilmu yang sama.

# 2. Manfaat Praktis

a. Bagi peserta didik

 Membantu peserta didik didalam melakukan kegiatan belajar mengajar, khususnya pada mata pelajaran yang bersifat teori dan praktik, salah satunya yaitu mata pelajaran Komputer dan Jaringan Dasar dengan materi yang Up to date sehingga peserta didik lebih cepat mengerti dan paham sesuai dengan topik mata pelajaran yang diberikan.

b. Bagi tenaga pendidik

 Sebuah variasi baru yang memungkinkan guru lebih giat lagi mengajar dan tidak terlalu monoton karena ada bantuan media pembelajaran yang dapat diimplementasikan secara langsung.